# **CARTA DESCRIPTIVA (FORMATO MODELO EDUCATIVO UACJ VISIÓN 2020)**

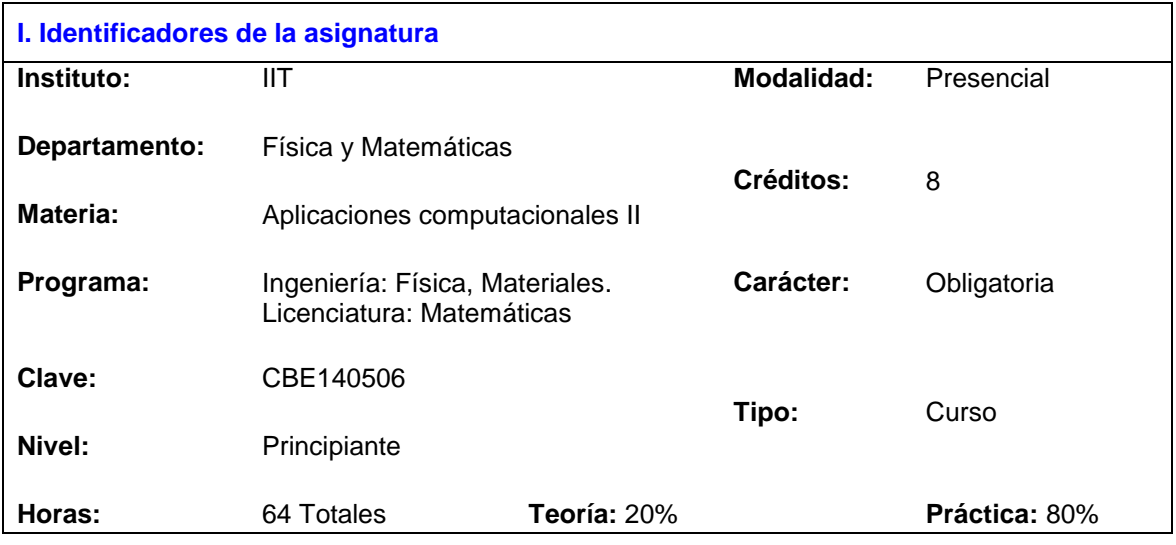

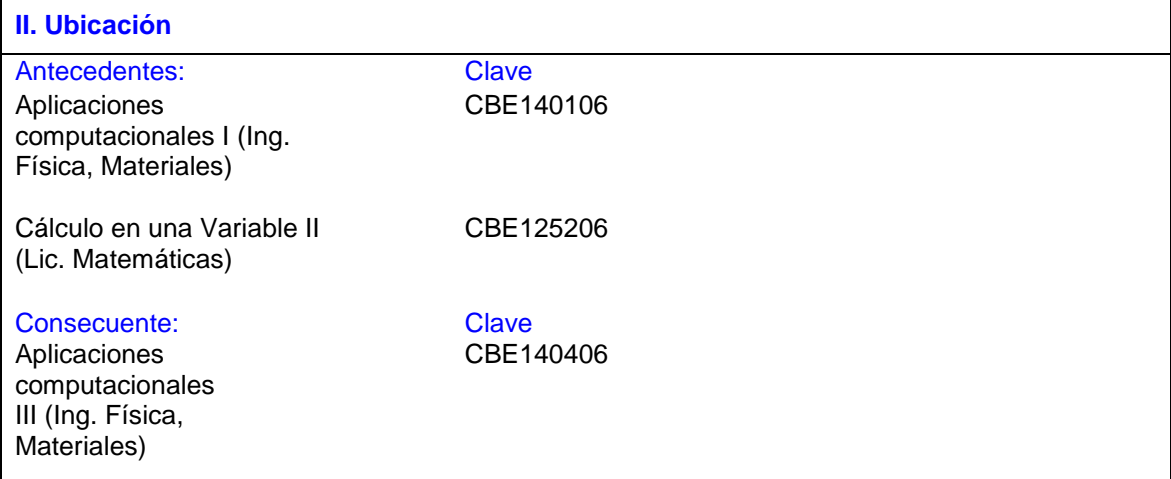

#### **III. Antecedentes**

Conocimientos: Manejo del álgebra matricial y del cálculo diferencial e integral. Manejo básico de un ordenador y su paquetería común.

Habilidades: Buen manejo de calculadora científica y otras herramientas tecnológicas para la resolución de problemas.

Actitudes y valores: Actitud participativa y crítica. Capacidad para trabajar en equipo.

## **IV. Propósitos Generales**

Implementar la tecnología en la resolución de problemas relacionados con la física. Reforzar los conocimientos de matemáticas abordados en cursos anteriores y brindar las herramientas necesarias para el uso de tecnología en asignaturas posteriores.

### **V. Compromisos formativos**

Intelectual: El alumno desarrollará habilidades de razonamiento abstracto, análisis y solución de problemas al aplicar tecnología en distintos contextos; práctico, tecnológico, científico y aplicado.

Humano: Se fomentará que el alumno sea proactivo y propositivo.

Social: El alumno comprenderá el impacto social que tiene el uso de la tecnología en su contexto. Fomentar la aplicación de los conceptos adquiridos en el curso.

Profesional: El estudiante adquirirá los conocimientos básicos y desarrollará las habilidades necesarias para el análisis y solución de problemas mediante recursos tecnológicos, mismos que son fundamentales para el resto de su formación y ejercicio profesional.

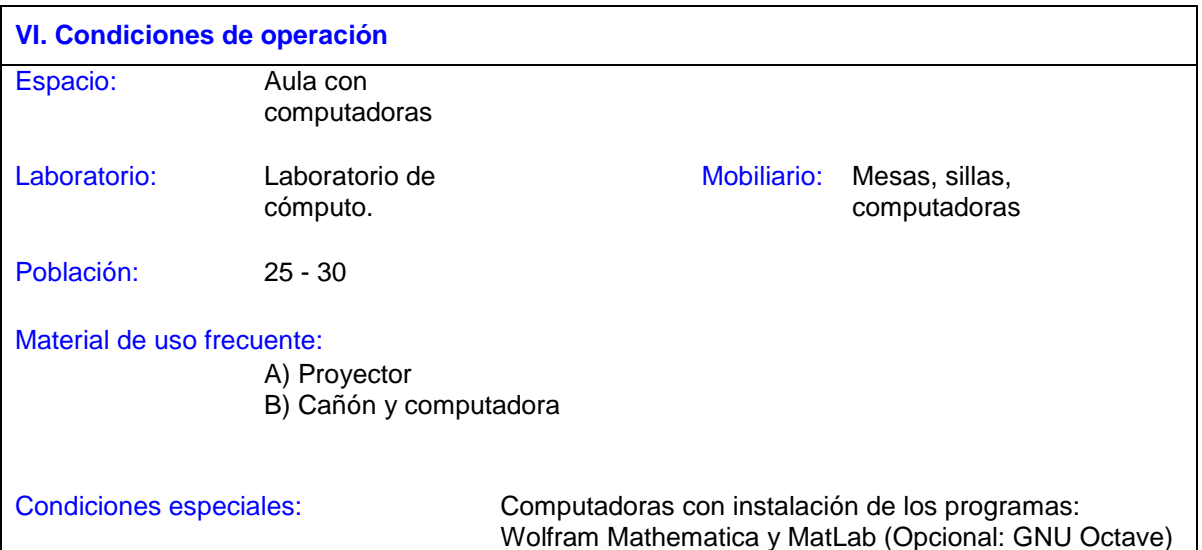

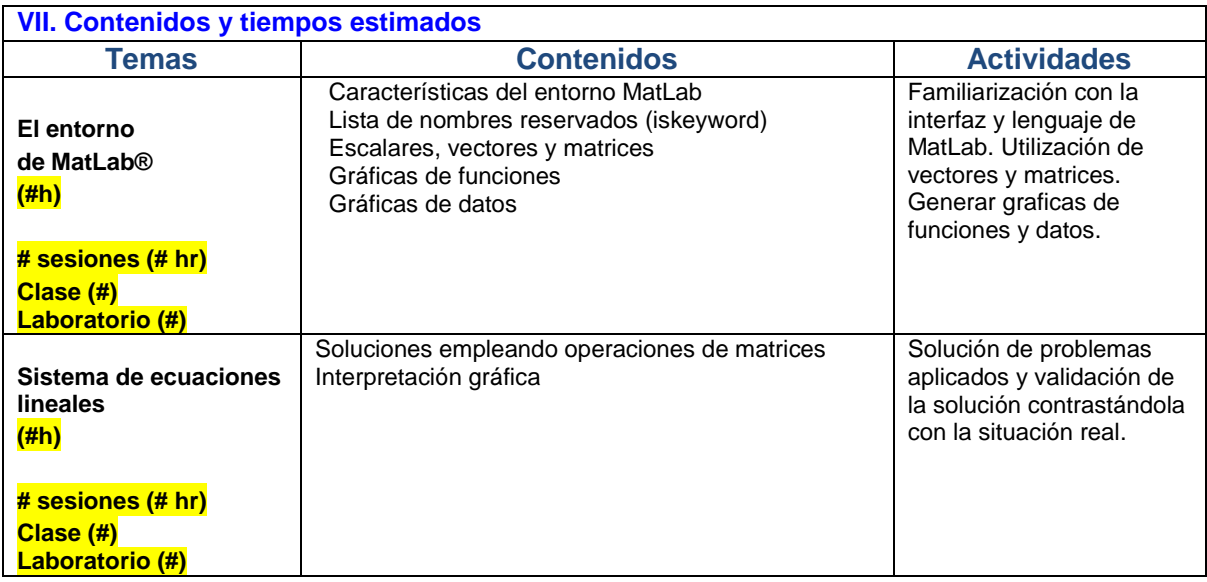

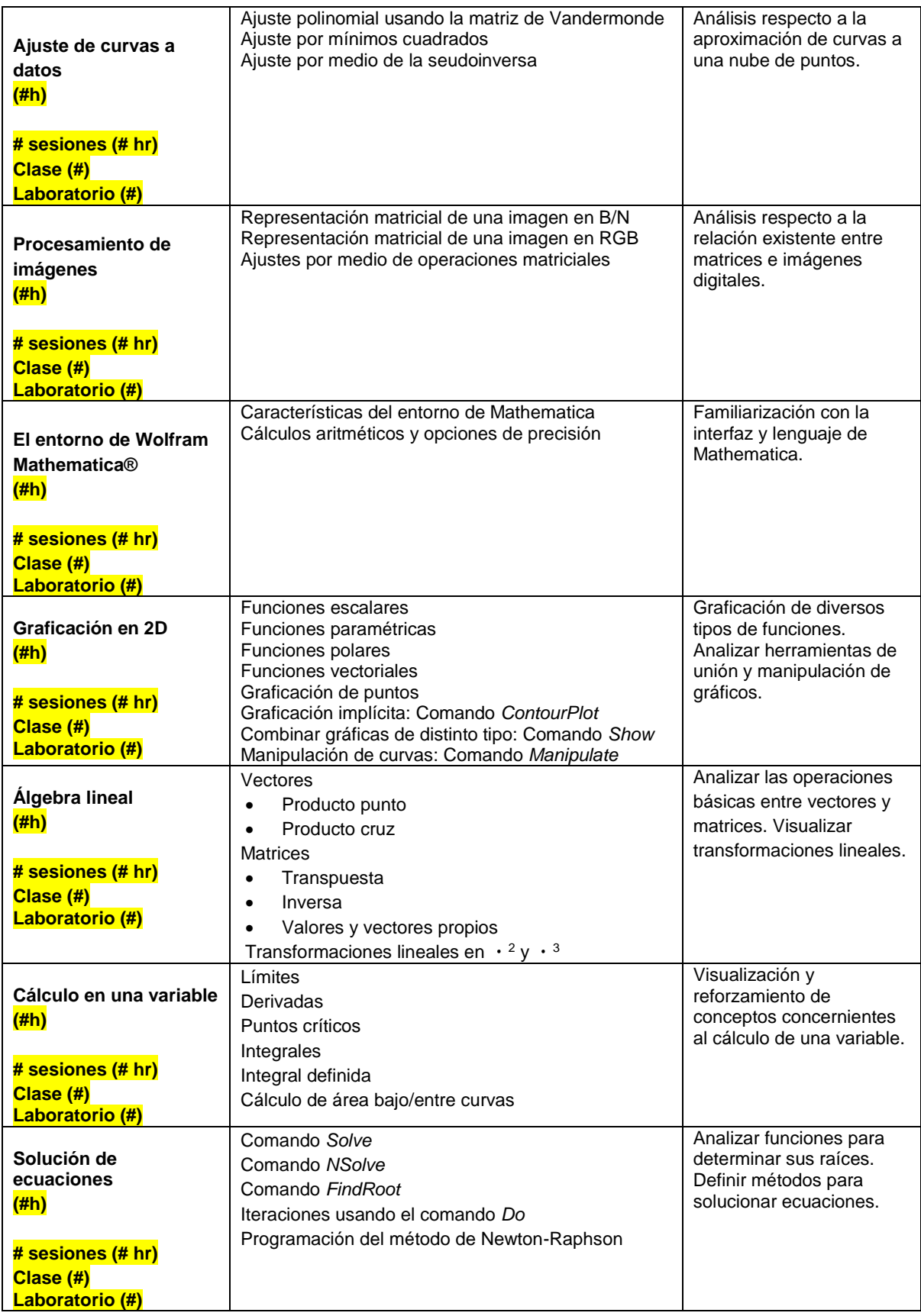

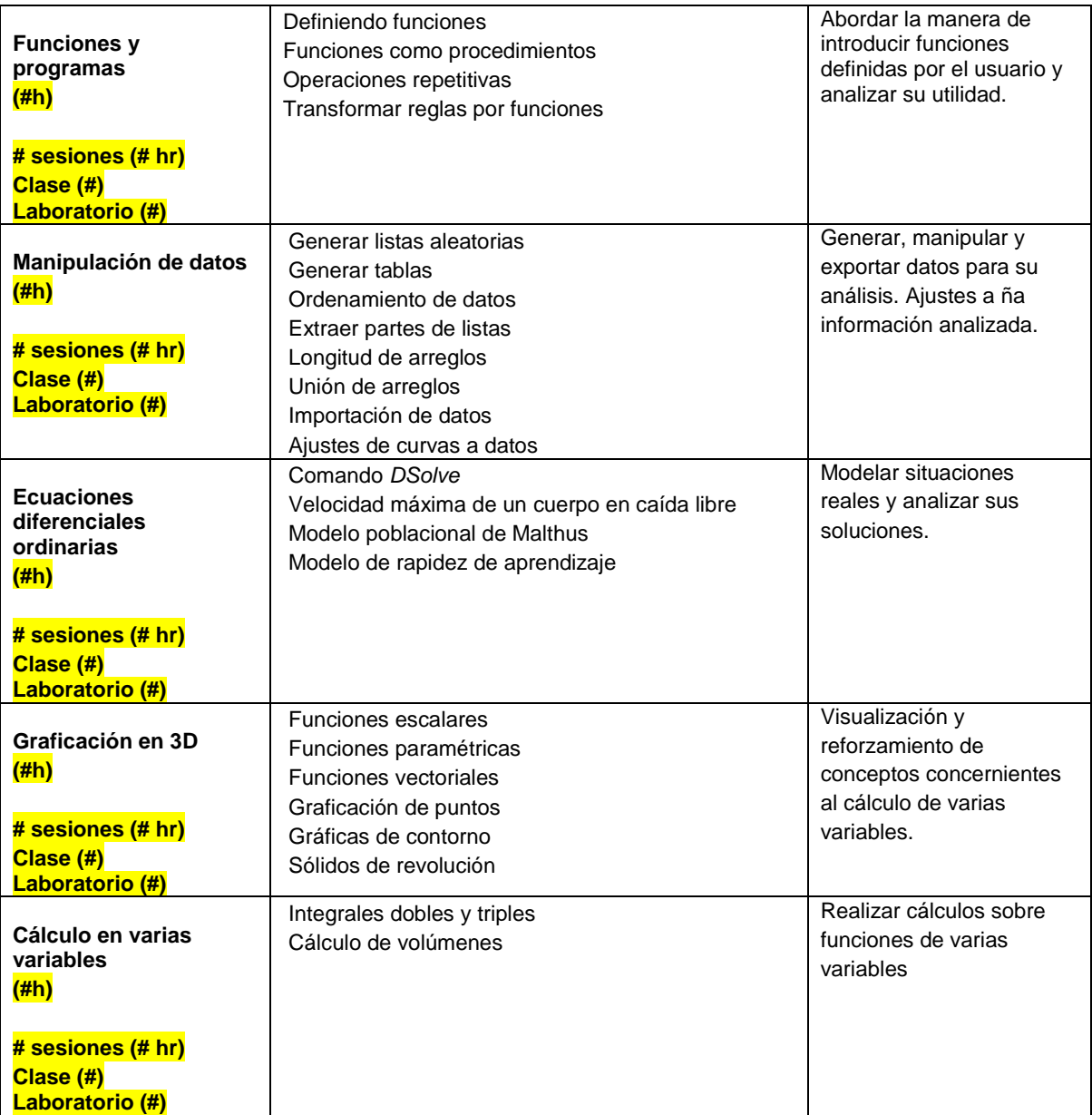

## **VIII. Metodología y estrategias didácticas**

#### Metodología Institucional:

- a) Elaboración de ensayos, monografías e investigaciones (según el nivel) consultando fuentes bibliográficas, hemerográficas y en Internet.
- b) Elaboración de reportes de lectura de artículos en lengua inglesa, actuales y relevantes.

Estrategias del Modelo UACJ Visión 2020 recomendadas para el curso:

- 1. Aproximación empírica a la realidad
- 2. Búsqueda, organización y recuperación de información
- 3. Comunicación horizontal
- 4. Descubrimiento
- 5. Ejecución-ejercitación
- 6. Elección, decisión

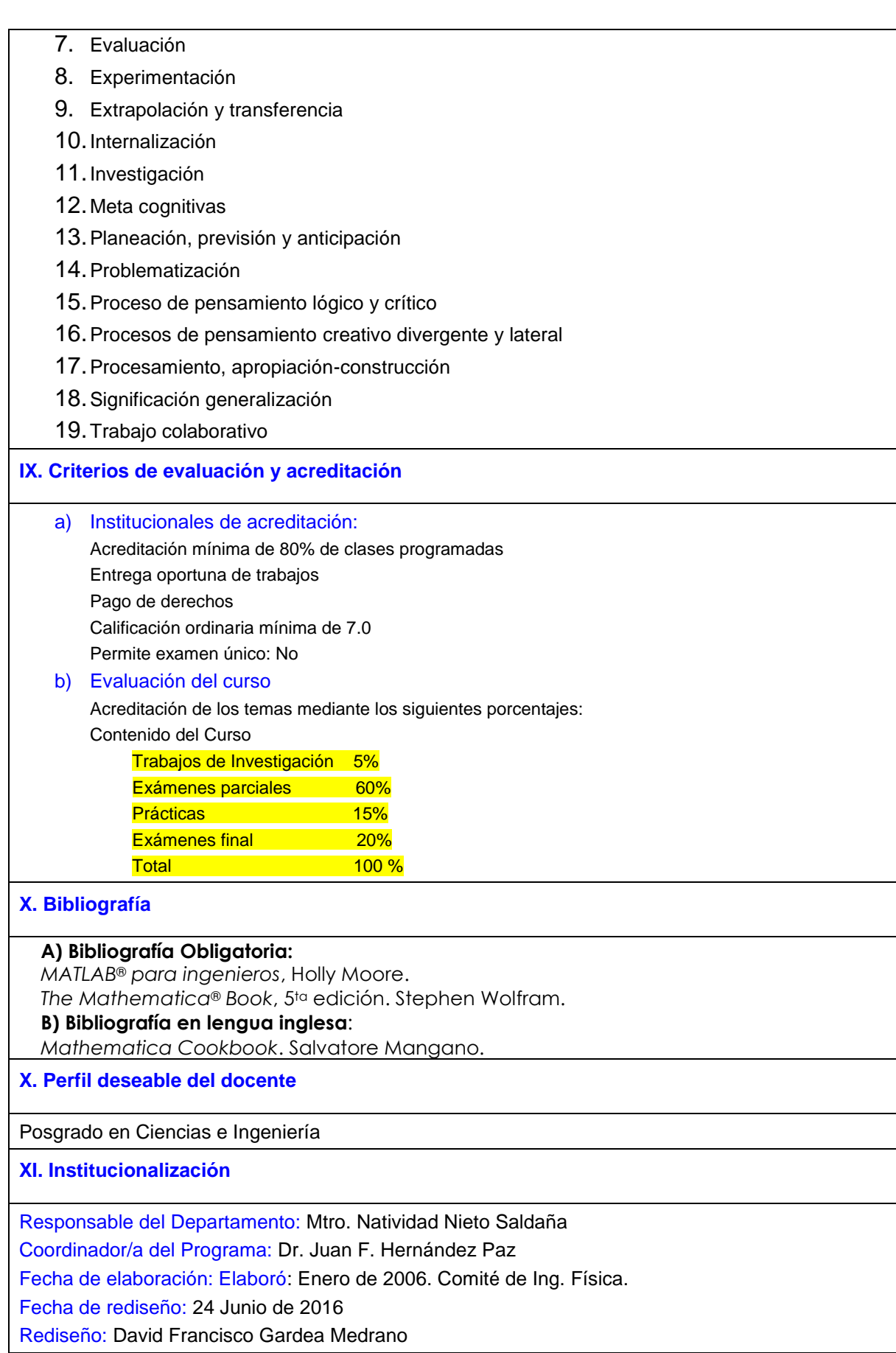